# **Sound Blaster Configuration Help**

Sound Blaster Configuration allows you to update or change the Sound Blaster 16 settings in your DOS and Windows system files **SYSTEM.INI** , **CONFIG.SYS** and **AUTOEXEC.BAT**. Your old system files will be saved with the extension ".B~K".

For the setting(s) that you have changed to take effect, Sound Blaster Configuration will prompt you to reboot your system.

**CAUTION:** Base I/O address and MPU-401 MIDI port settings are not software configurable. You need to turn off your computer and change these jumper settings on the Sound Blaster 16 audio card to the desired addresses before or after excuting Sound Blaster Configuration. Otherwise Sound Blaster 16 device drivers will report errors when your system or Windows is restarted.

Base I/O Address MPU-401 MIDI Port IRQ DMA Channel

#### **Base I/O Address**

The I/O (input/output) address is the address used by your computer's microprocessor to distinguish the audio interface form other peripheral devices in your system when sending or receiving data. Twenty consecutive I/O addresses are occupied by the audio interface.

There are four base I/O addresses available: *220H* (factory default), *240H*, *260H* and *280H*.

**Note** that you need to change the base I/O address jumper setting on the audio card manually. Figure 2 shows four selections of jumper settings of the base I/O address on the Sound Blaster 16 audio cards. Refer to the manual Getting Started on where are the exact location of the jumpers of the base I/O address.

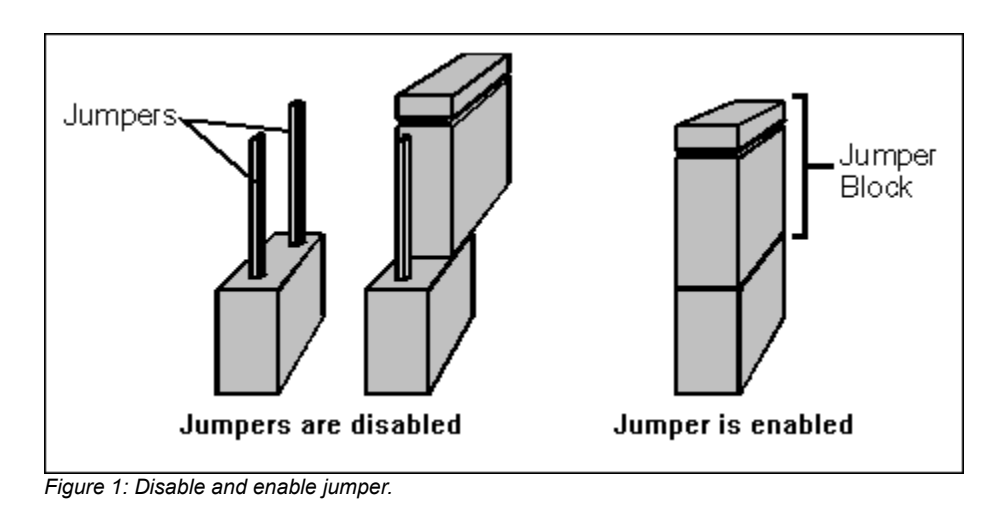

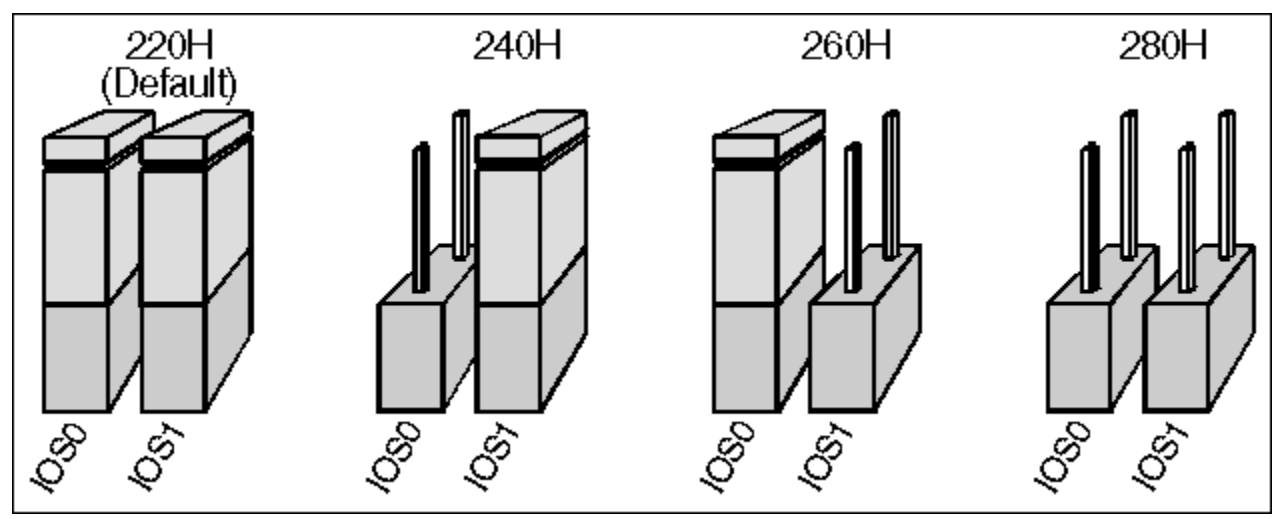

*Figure 2: Base /O address selection.*

### **MPU-401 MIDI Port**

MPU-401 MIDI Port is used for MPU-401 UART mode interface. There are two base MIDI port available: *330H* (factory default) and *300H*.

**Note** that you need to change the base MIDI port jumper settings on the audio card manually. Refer to the manual **Getting Started** on where is the exact location of the jumper of the base MIDI port on the Sound Blaster 16 audio card. Figure 1 shows two selections of the MIDI port address.

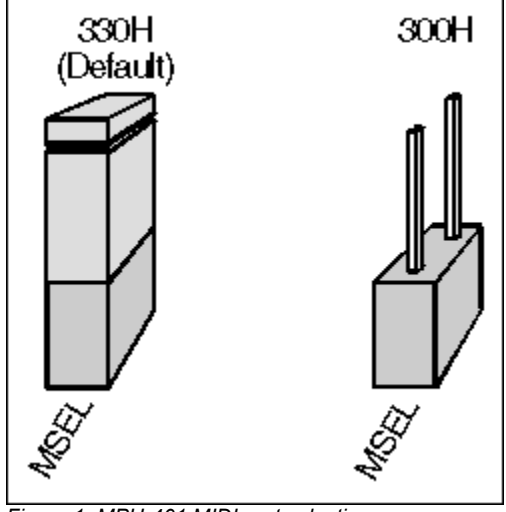

*Figure 1: MPU-401 MIDI port selection.*

## **IRQ**

The IRQ (Interrupt) line is the signal line your audio interface uses to notify your computer's central processor that it wants to send or receive data for processing. Four interrupts are available: *2*, *5* (factory default), *7* and *10*.

### **DMA Channel**

The DMA (Direct Memory Access) channel is the signal line your audio interface uses for data transfer directly to the system's memory. The audio interface allows you to transfer your data through an 8-bit or 16-bit DMA channel.

For 8-bit (Low) DMA channel, three channels are available: *0*, *1* (factory default) and *3*.

For 16-bit (High) DMA channel, four channels are available: *5* (factory default), *6* , *7 and DMA*. The option *DMA* uses 8-bit DMA channel, which is the *Low DMA Channel* selected, to transfer 16-bit digitized data.